# **Datei:Anleitung C4FM in Oesterreich.pdf**

[Versionsgeschichte interaktiv durchsuchen](https://wiki.oevsv.at) [VisuellWikitext](https://wiki.oevsv.at)

**[\(Quelltext anzeigen\)](https://wiki.oevsv.at/w/index.php?title=Datei:Anleitung_C4FM_in_Oesterreich.pdf&action=edit&oldid=14230)**

## **[Version vom 25. Oktober 2016, 10:01 Uhr](https://wiki.oevsv.at/w/index.php?title=Datei:Anleitung_C4FM_in_Oesterreich.pdf&oldid=14230) [Version vom 1. Februar 2017, 14:45 Uhr](https://wiki.oevsv.at/w/index.php?title=Datei:Anleitung_C4FM_in_Oesterreich.pdf&oldid=14470) ( [Quelltext anzeigen\)](https://wiki.oevsv.at/w/index.php?title=Datei:Anleitung_C4FM_in_Oesterreich.pdf&action=edit&oldid=14470)**

[HB3YZE](https://wiki.oevsv.at/wiki/Benutzer:HB3YZE) [\(Diskussion](https://wiki.oevsv.at/wiki/Benutzer_Diskussion:HB3YZE) | [Beiträge\)](https://wiki.oevsv.at/wiki/Spezial:Beitr%C3%A4ge/HB3YZE) (HB3YZE lud eine neue Version von [Datei:](https://wiki.oevsv.at/wiki/Datei:Anleitung_C4FM_in_Oesterreich.pdf) [Anleitung C4FM in Oesterreich.pdf](https://wiki.oevsv.at/wiki/Datei:Anleitung_C4FM_in_Oesterreich.pdf) hoch) [← Zum vorherigen Versionsunterschied](https://wiki.oevsv.at/w/index.php?title=Datei:Anleitung_C4FM_in_Oesterreich.pdf&diff=prev&oldid=14230) [HB3YZE](https://wiki.oevsv.at/wiki/Benutzer:HB3YZE) ([Diskussion](https://wiki.oevsv.at/wiki/Benutzer_Diskussion:HB3YZE) | [Beiträge](https://wiki.oevsv.at/wiki/Spezial:Beitr%C3%A4ge/HB3YZE)) (HB3YZE lud eine neue Version von [Datei:](https://wiki.oevsv.at/wiki/Datei:Anleitung_C4FM_in_Oesterreich.pdf) [Anleitung C4FM in Oesterreich.pdf](https://wiki.oevsv.at/wiki/Datei:Anleitung_C4FM_in_Oesterreich.pdf) hoch) [Zum nächsten Versionsunterschied →](https://wiki.oevsv.at/w/index.php?title=Datei:Anleitung_C4FM_in_Oesterreich.pdf&diff=next&oldid=14470)

(kein Unterschied)

# Version vom 1. Februar 2017, 14:45 Uhr

#### Dateiversionen

Klicken Sie auf einen Zeitpunkt, um diese Version zu laden.  $\mathbf{1}$   $\mathbf{1}$ 

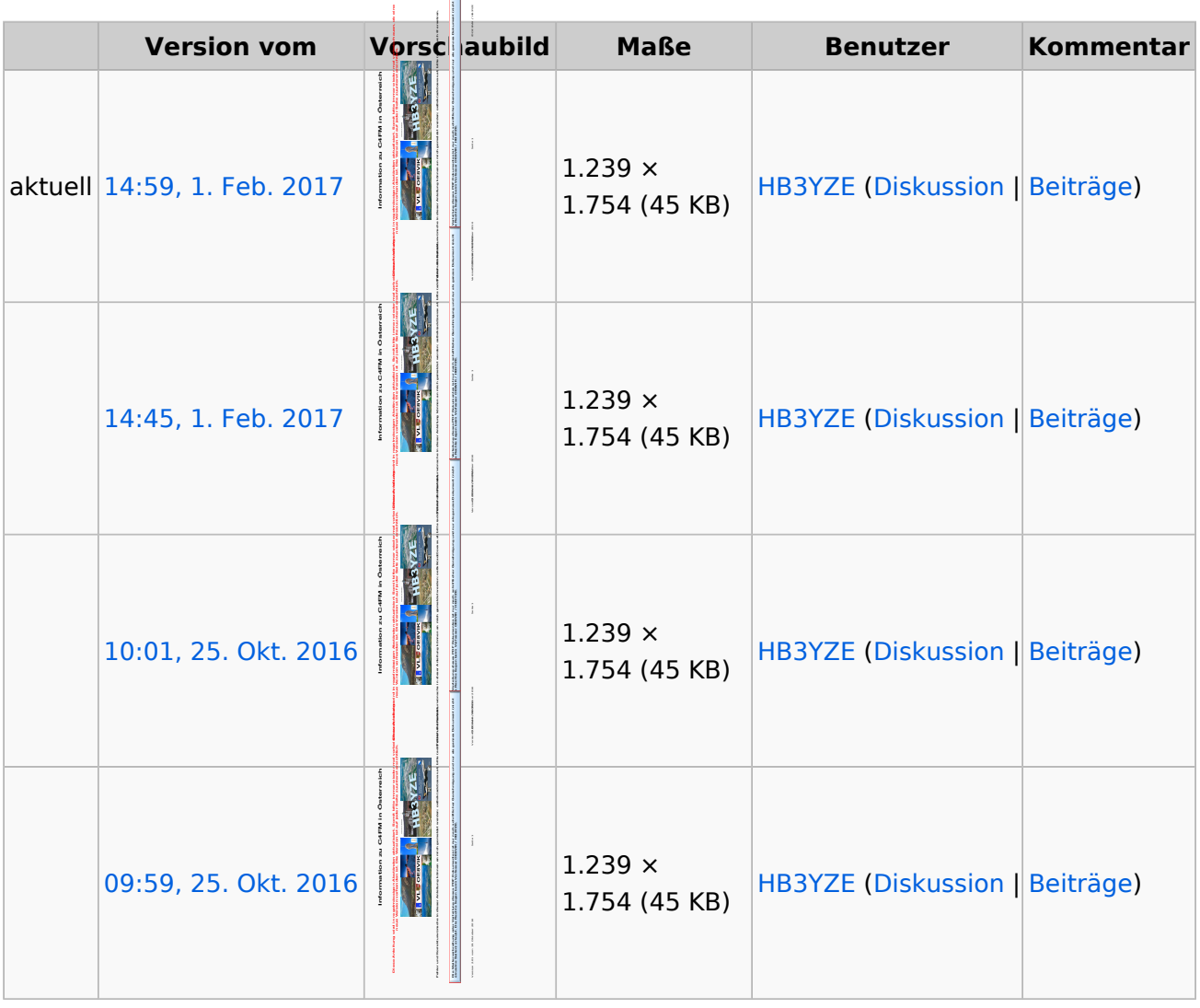

# **BlueSpice4**

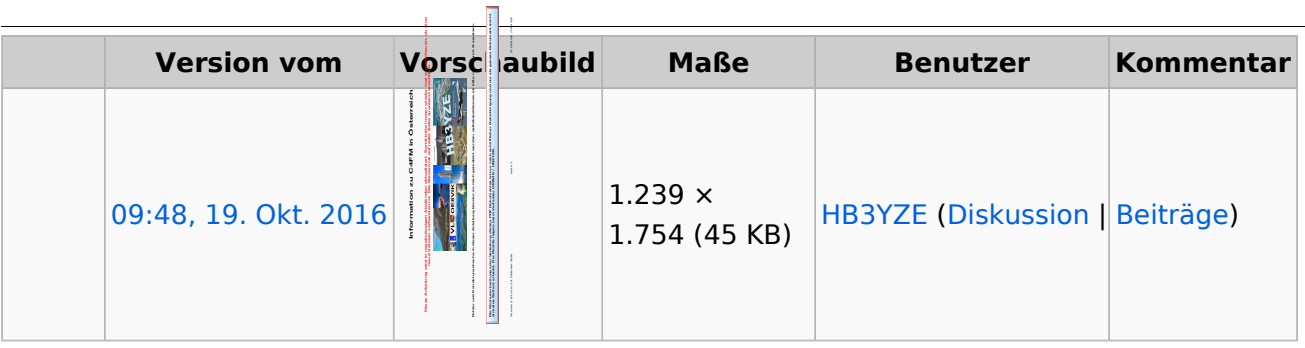

Sie können diese Datei nicht überschreiben.

## Dateiverwendung

Keine Seiten verwenden diese Datei.

#### Metadaten

Diese Datei enthält weitere Informationen, die in der Regel von der Digitalkamera oder dem verwendeten Scanner stammen. Durch nachträgliche Bearbeitung der Originaldatei können einige Details verändert worden sein.

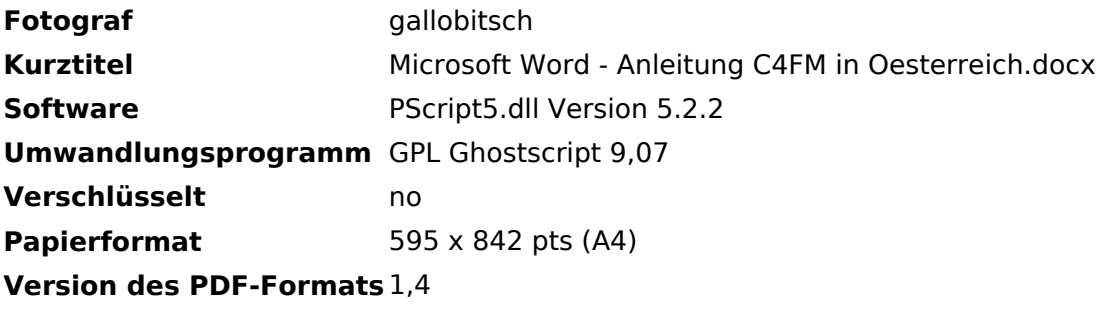